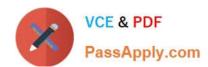

## 1Z0-593<sup>Q&As</sup>

Oracle Real Application Clusters 11g Essentials

#### Pass Oracle 1Z0-593 Exam with 100% Guarantee

Free Download Real Questions & Answers PDF and VCE file from:

https://www.passapply.com/1Z0-593.html

100% Passing Guarantee 100% Money Back Assurance

Following Questions and Answers are all new published by Oracle
Official Exam Center

- Instant Download After Purchase
- 100% Money Back Guarantee
- 365 Days Free Update
- 800,000+ Satisfied Customers

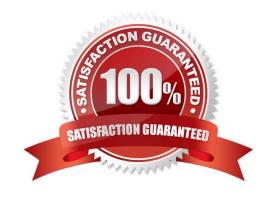

# VCE & PDF PassApply.com

#### https://www.passapply.com/1Z0-593.html

2021 Latest passapply 1Z0-593 PDF and VCE dumps Download

#### **QUESTION 1**

Which two statements are true regarding the functionality of the remap command in ASMCMD?

- A. It repairs blocks by always reading them from the mirror copy and writing them to the original location.
- B. It repairs blocks that have read disk I/O errors.
- C. It checks whether the alias metadata directory and the- file directory are linked correctly.
- D. It reads the blocks from a good copy of an ASM mirror and rewrites them to an alternate location on disk if the blocks on the original location cannot be read properly.

Correct Answer: BD

\*

remap Purpose Marks a range of blocks as unusable on the disk and relocates any data allocated in that range.

\*

#### remap Command

The remap command only relocates blocks. It does not correct or repair blocks that contain corrupted contents. The command uses a physical block size based on the disk group attribute. SECTOR\_SIZE Purpose Repairs a range of physical blocks on a disk. The remap command only repairs blocks that have read disk I/O errors. It does not repair blocks that contain corrupted contents, whether or not those blocks can be read. The command assumes

a physical block size of 512 bytes and supports all allocation unit sizes (1 to 64 MB).

#### **QUESTION 2**

Which command can be used to modify and configure voting files?

- A. crsctl add votedisk . . .
- B. crsctl add css votedisk . . .
- C. crsctl query css votedisk
- D. You cannot modify voting disks if the cluster is down.

Correct Answer: B

Add a voting disk, as follows:

\$ crsctl add css votedisk path\_to\_voting\_disk

Note:

\* You can manage and monitor OCR and voting files with the following:

/ The CRSCTL and ocrconfig command-line tools

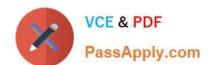

#### https://www.passapply.com/1Z0-593.html

2021 Latest passapply 1Z0-593 PDF and VCE dumps Download

The CRSCTL and ocrconfig commands enable the placement of OCR storage and Cluster Synchronization Services (CSS) voting files inside the disk groups managed by Oracle ASM.

/CREATE/ALTER DISKGROUP SQL Statements

/ V\$ASM views

Incorrect:

Not C: To display the voting disk FUID and file path of each current voting disk, run the crsctl query css votedisk command to display output similar to the following:

\$ crsctl query css votedisk

## STATE File Universal Id File Name Disk group

1. ONLINE 7c54856e98474f61bf349401e7c9fb95 (/dev/sdb1) [DATA]

#### **QUESTION 3**

Which command lists all the service-related information for the specified service? (crmdb is the cluster database name and crms is the service name)

- A. #crsctl config services d cmdb s crms
- B. #srvctl config service d cmdb s crms
- C. #srvctl getenv service d crmdb s crms
- D. #crsctl status service d crm s crm v

Correct Answer: B

The srvctl config command displays the Oracle Restart configuration of the specified component or set of components.

srvctl config service For the specified database, displays the Oracle Restart configuration information for the specified database service or for all database services

Incorrect: Not C: getenv

Gets and displays environment variables and their values from the Oracle Restart configuration for a database, listener, or Oracle ASM instance.

srvctl getenv Summary

**Command Description** 

srvctl getenv asm Displays the configured environment variables for the Oracle ASM instance

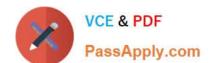

#### https://www.passapply.com/1Z0-593.html

2021 Latest passapply 1Z0-593 PDF and VCE dumps Download

srvctl getenv database Displays the configured environment variables for the specified database instance

srvctl getenv listener Displays the configured environment variables for the specified listener Reference: SRVCTL Command Reference for Oracle Restart

#### **QUESTION 4**

What would be the total space required for Clusterware files when stopping them in the ASM Diskgroup configured with NORMAL redundancy? (Assume each OCR and voting Disk files uses 300 MB.)

- A. 1.5 GB
- B. 2.4 GB
- C. 600 MB
- D. 900 MB

Correct Answer: A

When you use normal redundancy, Oracle Clusterware automatically maintains two copies of the OCR file and three copies of the voting disk file. Reference: About Oracle Clusterware

#### **QUESTION 5**

What does the Oracle Validated Configuration RPM do?

- A. Configures parameters and adds new packages, where necessary
- B. Validates hardware configuration for RAC
- C. Performs cluster integrity checks
- D. Installs pre-validated Oracle Database and Grid Infrastructure software

Correct Answer: D

The Oracle-Validated rpm automatize the install of the numerous components required to setup OCW and RAC on Linux, and execute most of the required OS configuration steps.

1Z0-593 PDF Dumps

1Z0-593 Practice Test

1Z0-593 Study Guide

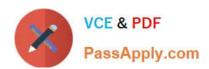

To Read the Whole Q&As, please purchase the Complete Version from Our website.

### Try our product!

100% Guaranteed Success

100% Money Back Guarantee

365 Days Free Update

**Instant Download After Purchase** 

24x7 Customer Support

Average 99.9% Success Rate

More than 800,000 Satisfied Customers Worldwide

Multi-Platform capabilities - Windows, Mac, Android, iPhone, iPod, iPad, Kindle

We provide exam PDF and VCE of Cisco, Microsoft, IBM, CompTIA, Oracle and other IT Certifications. You can view Vendor list of All Certification Exams offered:

https://www.passapply.com/allproducts

#### **Need Help**

Please provide as much detail as possible so we can best assist you. To update a previously submitted ticket:

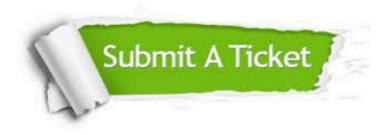

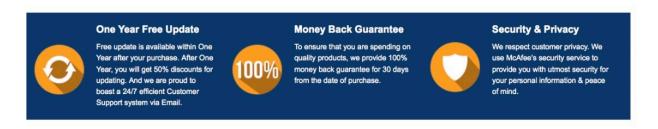

Any charges made through this site will appear as Global Simulators Limited.

All trademarks are the property of their respective owners.

Copyright © passapply, All Rights Reserved.